<<Excel 2007

<<Excel 2007

, tushu007.com

- 13 ISBN 9787113093723
- 10 ISBN 7113093728

出版时间:2008-12

页数:352

PDF

更多资源请访问:http://www.tushu007.com

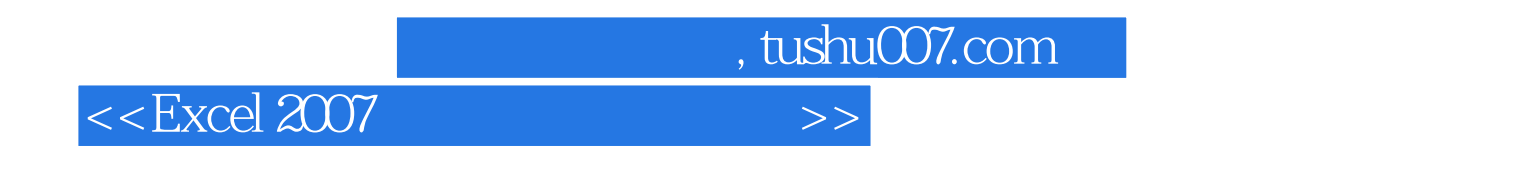

excel excel excel and  $\alpha$ 

 $20$ 

 $\,$  Excel

, tushu007.com

<<Excel 2007

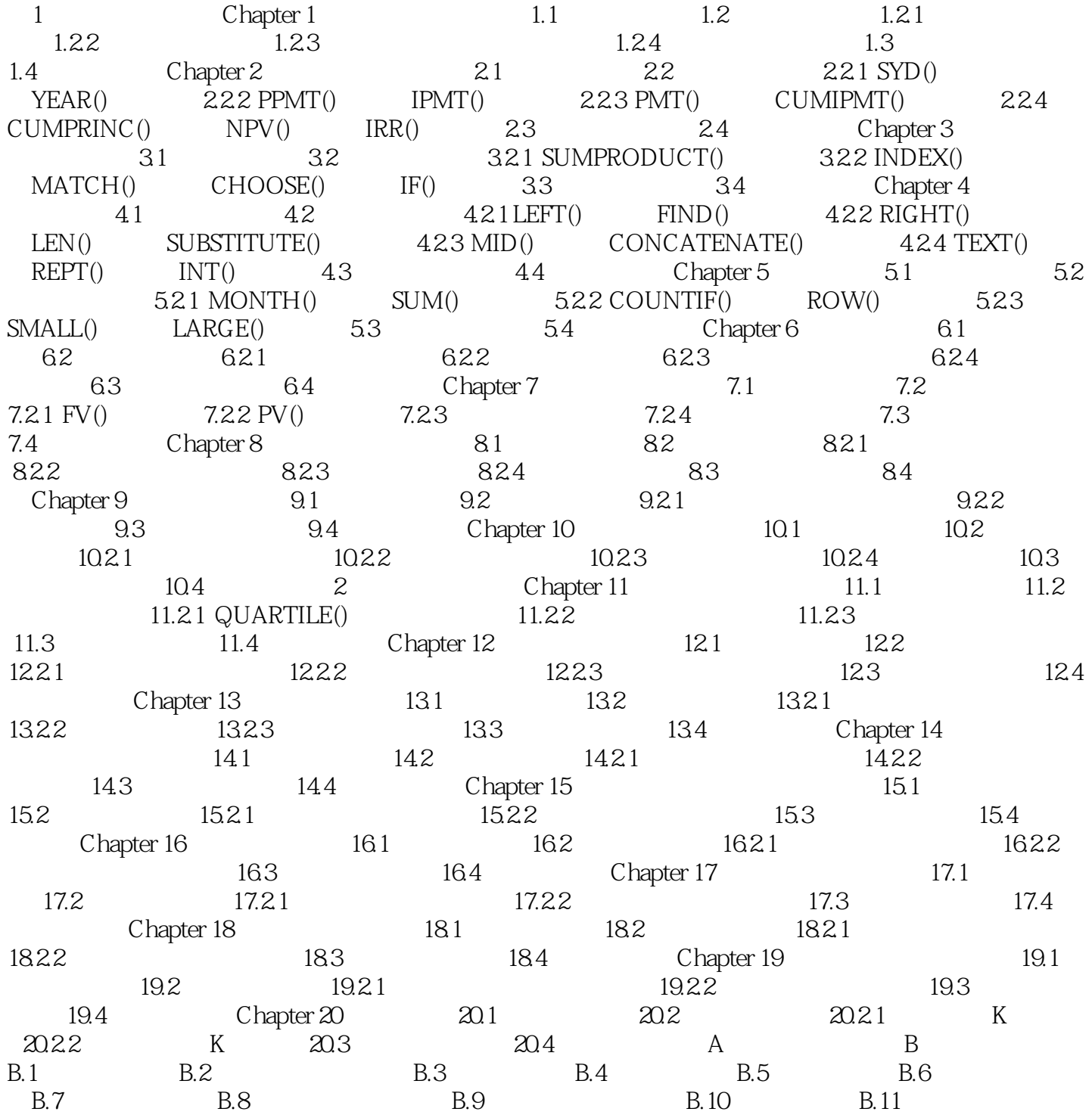

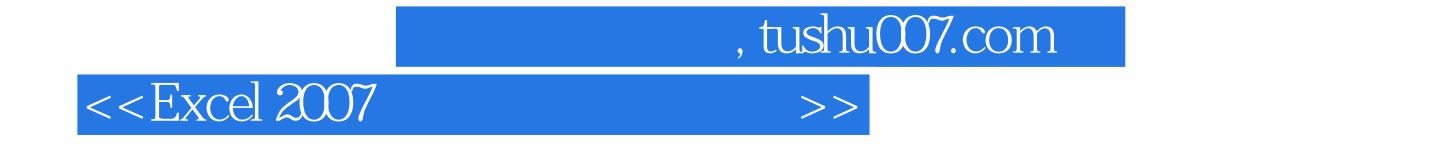

where  $\alpha$  and  $\alpha$  and  $\alpha$  and  $\alpha$  and  $\alpha$  and  $\alpha$  or  $\alpha$  and  $\alpha$  or  $\alpha$  or  $\alpha$  or  $\alpha$  or  $\alpha$  or  $\alpha$  or  $\alpha$  or  $\alpha$  or  $\alpha$  or  $\alpha$  or  $\alpha$  or  $\alpha$  or  $\alpha$  or  $\alpha$  or  $\alpha$  or  $\alpha$  or  $\alpha$  or  $\alpha$  or  $\alpha$  or  $\$ 

Microsoft Office Excel 2007 Microsoft Office Axcel

Microsoft Office Excel 2007

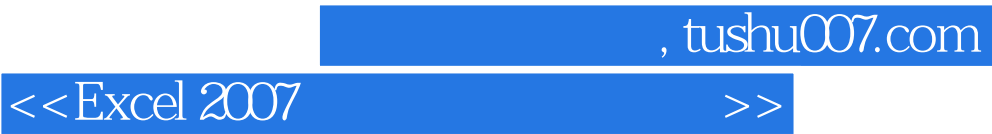

本站所提供下载的PDF图书仅提供预览和简介,请支持正版图书。

更多资源请访问:http://www.tushu007.com